## PythonStochasticDiffEq

October 13, 2019

## **1 Simple Stochastic Differential Equation Model in Python**

Let  $Z_t$  for  $t \in [0, \infty)$  be the stochastic process for which:

- 1.  $\Delta_{t_0}^{t_1}Z = Z_{t_1} Z_{t_0}$  is normally distributed with mean 0 and variance  $t_1 t_0 > 0$ ,
- 2.  $\Delta_{t_0}^{t_1}Z$  and  $\Delta_{s_0}^{s_1}Z$  are independent random variables whenever  $[t_0,t_1]$  and  $[s_0,s_1]$  are disjoint intervals.

In essence, the infinitesimal change in the random variable,  $dZ_t$ , behaves like a normally distributed random variable with mean 0 and variance " $dt$ ".

A stochastic differential equation can be expressed as

 $dX_t = r(X_t, t)dt + \sigma(X_t, t)dZ_t$ 

with initial value  $X_0 = c$ , a constant random variable, and r,  $\sigma$  functions of  $X_t$  and t.

If we let  $r(X_t, t) = r_0 X_t$  for  $r \in \mathbb{R}$  and  $\sigma(X_t, t) = \sigma_0 X_t$  with  $\sigma_0 > 1$ , we are searching for the stochastic process  $X_t$  for which

 $dX_t = X_t(r_0dt + \sigma_0dZ_t)$ 

Let us model the realization of a path  $t \mapsto X_t(\omega)$ , where  $\omega$  is in the the event space  $\Omega$ . We make use of the following facts:

- 1. If  $\Delta_{t_0}^{t_1}Z$  is normally distributed with mean 0, variance  $t_1-t_0$ , then  $\Delta_{t_0}^{t_1}Z=$ √  $\overline{t_1-t_0}Y$  , where Y is a standard, normal random variable.
- 2. Consider the sub-division of the interval  $[0, T]$  by intervals of length  $T/N$ . Let  $t_k = kT/N$ , and recursively define for  $N \geq k \geq 1$ :

$$
X_{t_k} - X_{t_{k-1}} = X_{t_{k-1}}(r_0(t_k - t_{k-1}) + \sigma_0 \Delta_{t_{k-1}}^{t_k} Z)
$$

Then for  $t_k$ ,

.

.

$$
X_{t_k} = X_{t_{k-1}} (1 + r_0 \frac{T}{N} + \sigma_0 \sqrt{T/N} Y)
$$

i.e. at time  $t_k$ , the random variable is determined by what ocurred at time  $t_{k-1}$ . So to model a path or realization, we can plot  $t_k$  against  $X_{t_k}.$  To approximate our random variable  $X_T$ , we sum over the values  $X_{t_k} - X_{t_{k-1}}$ :

 $X_T \approx \sum_{k=1}^{N} X_{t_k} - X_{t_{k-1}}$  for N large.

Importing some of the things we need:

```
In [100]: import random
  import math
  import matplotlib.pyplot as plt
  plt.rcParams["figure.figsize"] = (8,6)
  import numpy as np
```
Setting up our parameters:

```
In [68]: X_0=5
r_0 = -0.001sigma_0=0.45
 T=5N=300
```
Setting up our  $t_k$  points:

```
In [69]: t=[]for k in range(0,N+1):
     t+=[T*k/N]
```
Every time the following code is run, a new realization will be graphed:

```
In [94]: x=[X_0]
  x+=x[0]*(1+r_0+sigma_0*math,sqrt(T/N)*random.normalvariate(0,1))]for k in range(2, N+1):
      x+=[x[k-1] \times (1+r_0+sigm] -0 \times math.sqrt(T/N) \times random.normalvariate(0,1))]plt.plot(t,x)
 plt.show()
```
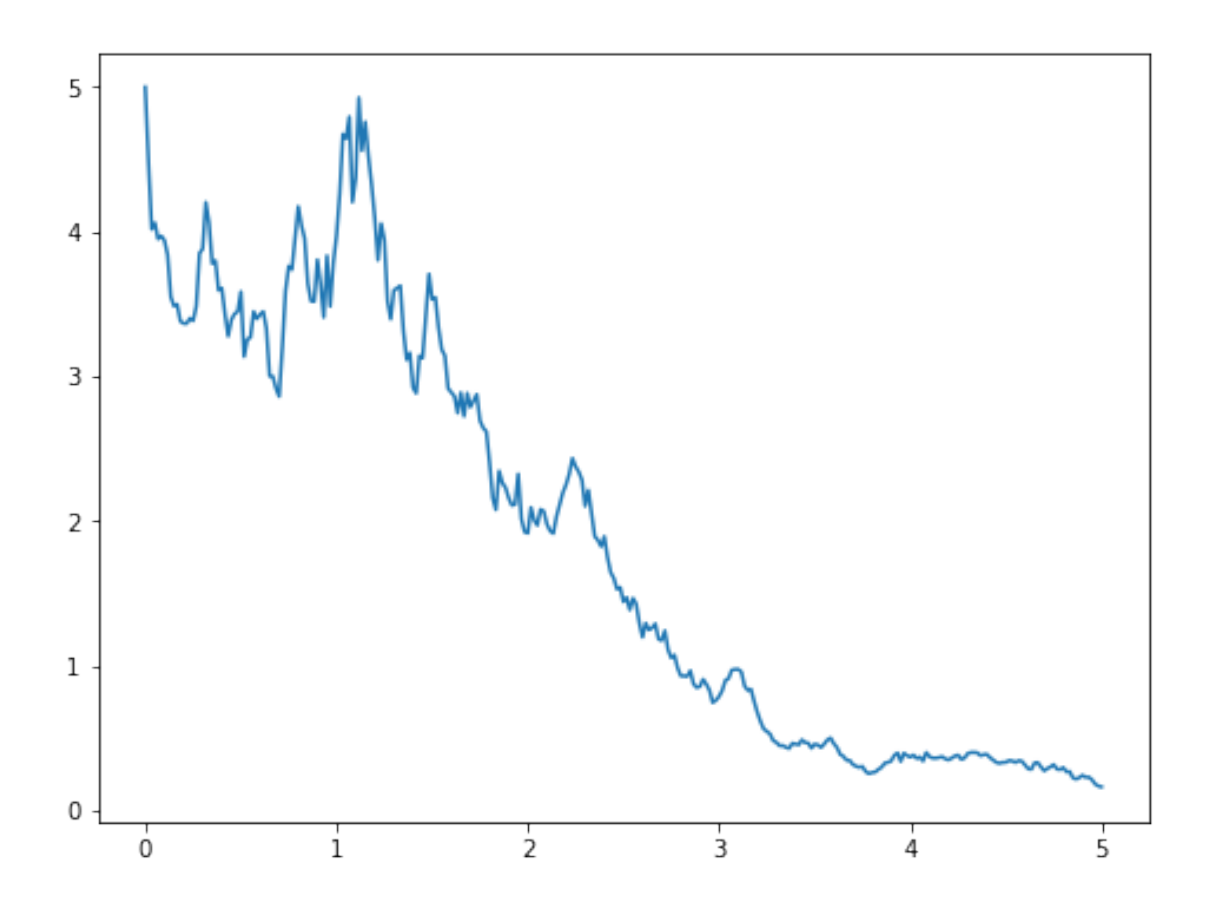

Now let's look at about 20 trials:

```
In [96]: for j in range(0,20):
     x=[X_0]x+=[x[0] * (1+r_0+sigma_0*math,sqrt(T/N)*random.normalvariate(0,1))]for k in range(2, N+1):
         x+=[x[k-1] * (1+r_0+sigma_0*math,sqrt(T/N)*random.normalvariate(0,1)]plt.plot(t,x)
 plt.show()
```
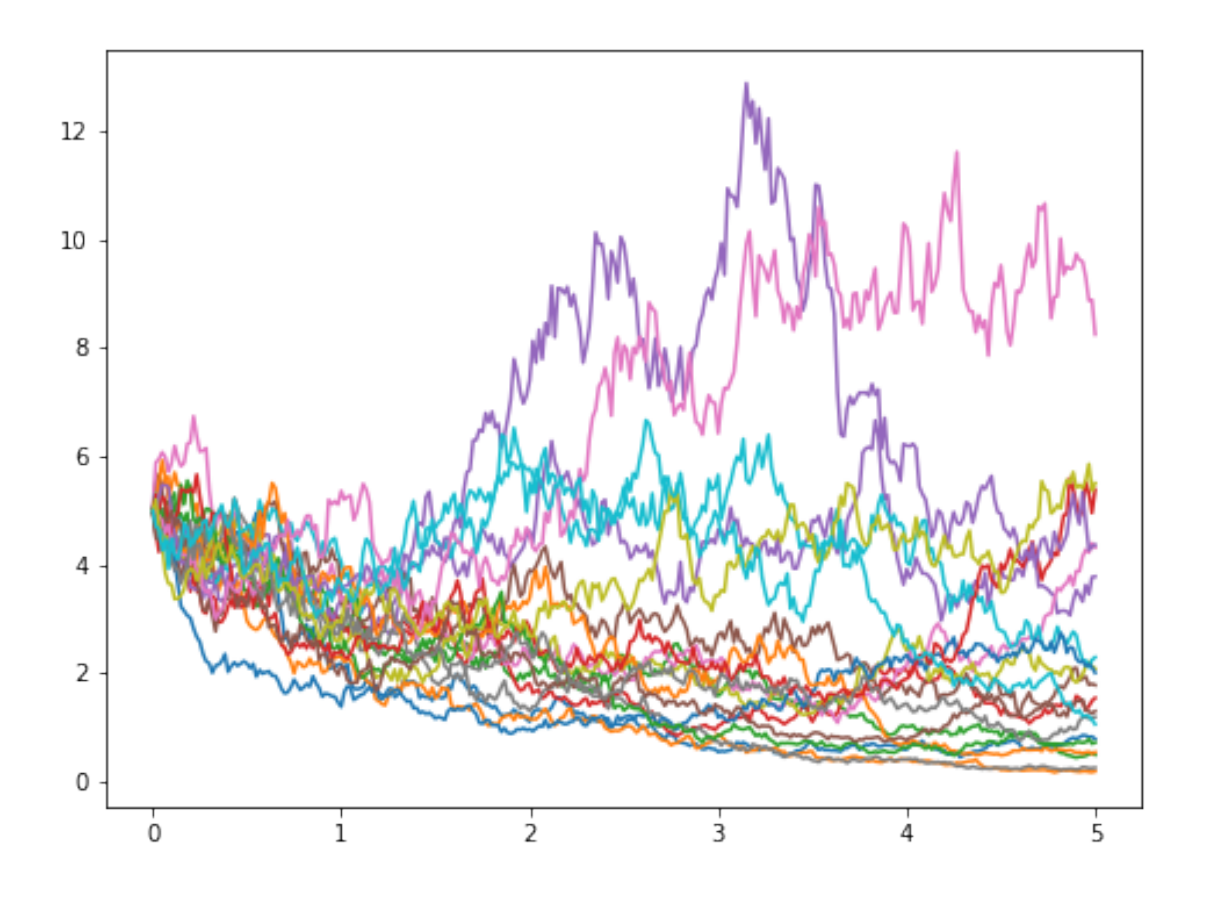

To determine a trend, we will store 10,000 realizations as the value  $x_T(\omega)$ , and then plot a histogram.

```
In [111]: X_T=[]
  for j in range(0,10000):
       x=[X_0]
       x+=[x[0] \times (1+r_0+sigma_0*\text{math.sqrt}(T/N)*random.normalvariate(0,1))]for k in range(2, N+1):
           x+=[x[k-1]*(1+r_0+signal_0*math.sqrt(T/N)*random-normalvariate(0,1)]X_T+= [x[N] ]plt.hist(X_T,bins='auto');
```
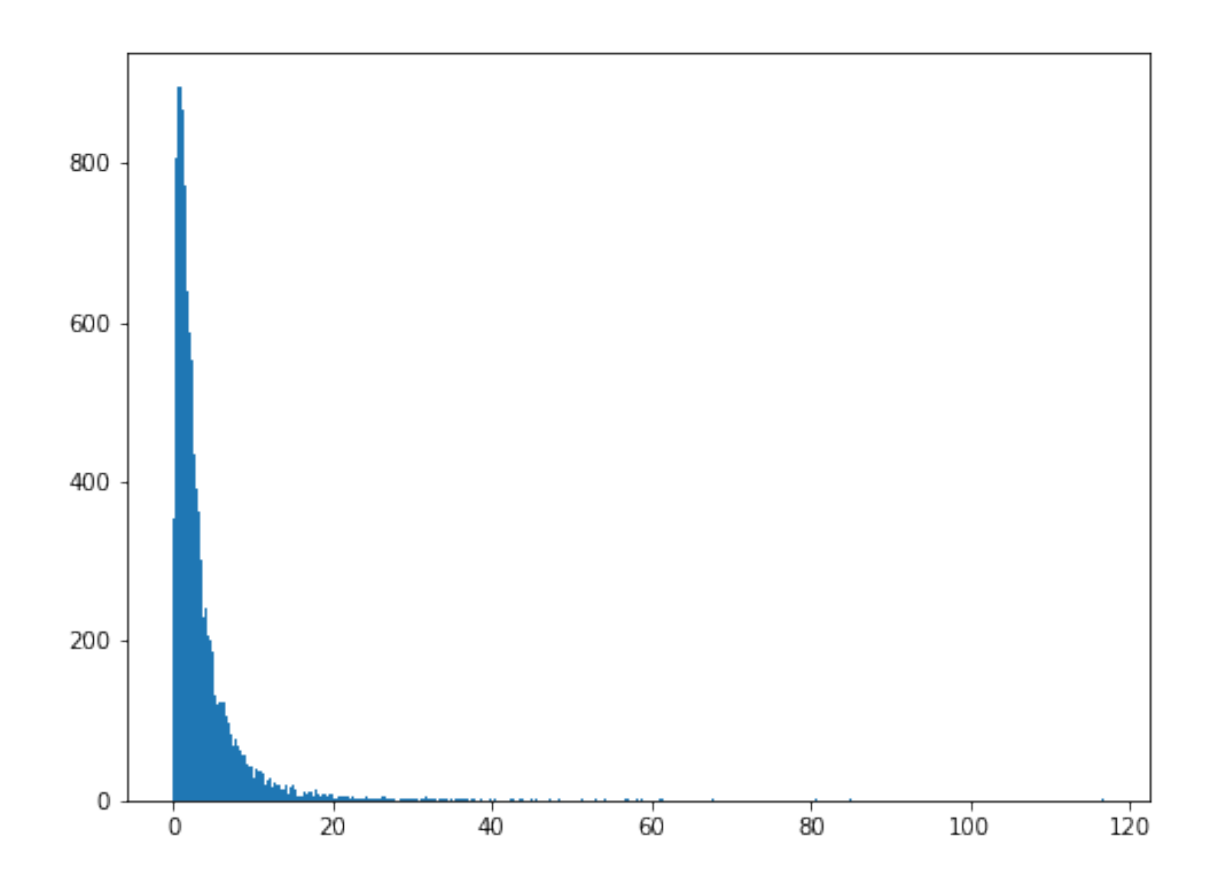

Which looks a lot like a log normal distribution... Just to verify our suspicions:

```
In [112]: L_T=[]
   for x in X_T:
       L_T+=[\text{math.}log(x)]plt.hist(L_T,bins='auto');
```
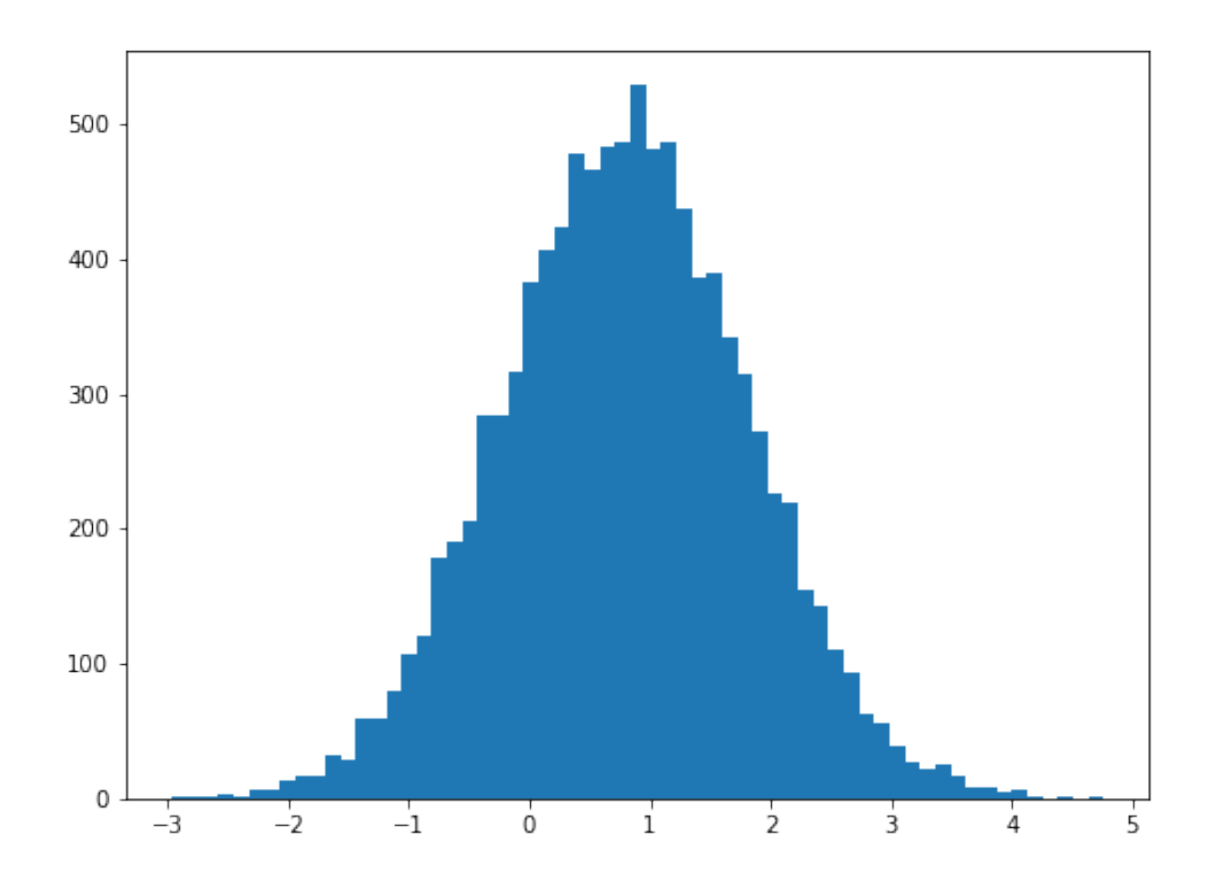

In  $[$   $]$  :